## Introduction to Digital Game Graphics April 7, 2020 NTI B Day #1

| 2 0                                                                                                    | Class Connection                                                                                                    |
|----------------------------------------------------------------------------------------------------|----------------------------------------------------------------------------------------------------|
|                                                                                                    | Class website: www.mrsoutlandteachingit.weebly.com                                                                                                    |
| Sold                                                                                                   | Twitter: @MzOutland                                                                                                    |
| 230,55                                                                                                 | Instagram: mzoutland                                                                                                    |
|                                                                                                    | Facebook: Mz_Outland Class Creations                                                                                                    |
|                                                                                                    | Google Classroom: wil4a7p                                                                                                    |
|                                                                                                    | Remind: Send a text to: 81010 @ b9b9bd                                                                                                    |
|                                                                                                    | Snapchat:                                                                                                    |
| Norms for the classroom.  1) Do your own work.  2) Focus on the teacher when talking.                  | <ol> <li>Check in with Mrs. Outland on B Days for attendance</li> <li>Attend Zoom Conference when scheduled</li> <li>Join CLASS CONNECTIONS</li> <li>Check school email daily</li> <li>Do the best you can; we are all in this together! #TogetherKy</li> <li>6.</li> </ol>                                                                                                    |
| TO COS ON THE LEGISLE WHEN THE LINE                                                                    | NTI Expectations 1. Contact Mrs. Outland if need a Chromebook or Internet/hotspot. 2. Check in with teachers each day for attendance purposes. 3. Pay attention to the due dates listed on the assignments.                                                                                                    |
|                                                                                                    | TODAY'S LEARNING ACTIVITIES                                                                                                    |
| Standard AA3—Communicate and follow procedures.                                                        | Send an email to Mrs. Outland: <a href="mailto:angela.outland@fayette.kyschools.us">angela.outland@fayette.kyschools.us</a> Subject: NTI                                                                                                    |
| <u>I will:</u> Compose a professional email message.                                                   | Salutation: Good Morning Body: Tell Mrs. Outland if you have a computer, Internet and software needed to complete the work in class. Also, what questions to you have about NTI? Thanks,                                                                                                    |
| So I can: Communicate effectively with my team using complete sentences, correct spelling and grammar. | Use your signature block created in class.                                                                                                    |
| I know I have it when: The message has been successfully and without errors.                           |                                                                                                    |
| New Unit: Social Responsibility and Intellectual Property.                                             | Google Classroom Assignment—. Google Slide.  1. Due: Friday, April 10. Upload to Google Classroom.                                                                                                    |
| Learning Target: Use a problem-solving process.                                                        | Go to: www.Code.org—Log in! Your class has been created.  1. Signing Instudents can sign in to their Code.org accounts by going to <a href="https://code.org">https://code.org</a> and <a button="" corner."="" href="clicking the " in="" in"="" right="" sign="" the="" top="">https://code.org</a> and <a button="" corner."="" href="clicking the " in="" in"="" right="" sign="" the="" top="">https://code.org</a> and <a a="" button="" corner.<="" href="clicking the " in="" in"="" right="" sign="" the="" top=""> <a href="From there">From there</a>, they should choose the "Continue with Google" option:</a> |
| Code.org Lessons for today:                                                                            | Begin with Unit 3: Do: Lesson 1: Programming for Entertainment  Begin working through Lesson 1. Get the handout from the teacher. Peer code with another person, and complete the lesson. Due today.                                                                                                    |

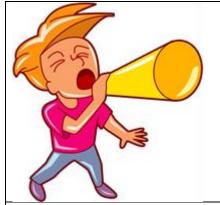

## **Announcements**

- 1. Download Zoom for virtual meetings.
- 2. Download Google Hangout/Meet
- 3. NTI Information is: https://www.fcps.net/domain/10750

LETS STAY CONNECTED: A FUN ASSIGNEMNT! Take pictures of you each day doing an NTI Activity
Take a picture on Thursday of you getting some "exercise".
Upload to Google Classroom.

https://www.commonsense.org/education/top-picks/best-coding-tools-for-high-school-students

https://www.commonsense.org/education/top-picks/game-making-tools-for-schools

https://www.commonsensemedia.org/app-reviews/codea

https://venturebeat.com/2014/08/20/the-top-10-engines-that-can-help-you-make-your-game/